## Where To Free Wedding Shapes?

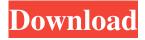

\* www.adobetutorials.com/ps/index.ht ml \* www.freedownloads.cn \* www.a dobe.com/products/photoshop.html 2. AfterEffects The After Effects program is similar to Photoshop. It also uses a layer-based editing system and provides tools for creating and editing video. Adobe markets After Effects as a tool for motion design. Its features enable users to add visual effects to video with imagemanipulation features. \* www.adobetu torials.com/ps/index.html \* www.light ningdigitalstudio.com/after-

effects.htm \* www.accidentalsite.com/ after-effects-tutorial/ \* www.adobe.co m/products/after-effects.html 3. Paint Shop Pro Paint Shop Pro is generally referred to as PhotoShop Pro. It is a general-purpose image-editing program that is easier to use than Photoshop. It is also used for batch conversion of bitmap images to other formats. Paint Shop Pro uses a layerbased system for editing images, which makes it easy to create and modify multiple layers. \* www.adobet utorials.com/ps/index.html \* www.michaelsson.com/post\_mp\_ps www.afterimages.com/tutorials/pspsp/

3/18

\* www.paintshoppro.com 4.

CorelDRAW CorelDRAW is a vector graphics editor that is commonly used for architectural design and drafting. It has features that allow users to quickly create and edit shapes and lines.

Adobe Character Art also requires Adobe InDesign for text layout and designing. \*

www.adobe.com/products/draw.html
5. CorelDraw Graphics Suite
CorelDraw Graphics Suite can help
you create graphics for slide
presentations and print. You can also
use it for drawing and painting, design,
and web design. It uses the WMF file

format, which allows you to open WMF-formatted files with CorelDraw. \* www.coredraw.com \* www.coredra w.com/en/product-support-downloads 6. QuarkXpress 7

Adobe Photoshop Wedding Shapes Download Keygen For (LifeTime)

This tutorial is for those who would like to become a Photoshop pro or for those looking for an easy way to create images using Photoshop elements.

Learn all about Photoshop Elements in this comprehensive guide. You will learn how to Acquire and resize images Adjust and save images Edit images Work with layers Create files

Apply advanced filters Add text to images What You Will Learn About Photoshop Elements In this Photoshop Elements tutorial, you will learn How to use the Image and Adjustments tools How to Resize, Crop, and Rotate images How to Adjust Color, Brightness, and Contrast How to Adjust and Customize Levels How to use Adjustments presets How to use the Pen tool How to work with Layers How to Create Files using Photoshop Elements How to use Filters How to Add Text How to merge images How to convert files How to Save and Export files In the final chapter, you

will learn how to Create and apply custom filters Use the Shape tool How to create your own shapes How to Apply Adjustments Use Effects How to resize and save images How to export files How to remove Unwanted Objects How to Optimize files for print and the Web How to check for file and printer compatibility Features and What You Will Learn About Photoshop Elements In Photoshop Elements, you will learn How to resize images How to Crop and Rotate images How to Adjust color, brightness and contrast How to adjust levels How to use layer How to create

files How to use filters How to apply custom filters How to add text How to merge images How to convert files How to save and export images How to optimize files for print and the Web How to check file and printer compatibility How to remove unwanted objects from images How to learn how to create a custom shape How to use effects How to create a shadow How to apply filter How to check file and printer compatibility How to create a button in Photoshop Elements How to create a callout How to resize images How to crop images How to 05a79cecff

I would like to take this opportunity to thank Johnny Ross for standing up for his beliefs and stand his ground against the Mass Archbishop of Canterbury for his honest stand. I believe it is every bishop's duty to stand up for his beliefs. The British bishops have been courageous in standing up for the truth for the past two thousand years. A courageous stand in the face of inevitable persecution. I have watched the appalling witch hunt against Canon Thomas Moore. It is a disgusting attack against a fine teacher, a man of

God and a faithful bishop. I pray for him. I have the highest regard for Christopher Lee (Bishop of Liverpool). He has spoken up for the truth. I must also say something to His Grace, Bishop Peter Wells, the Bishop of Oxford. My respects to you. In my opinion, you have made the right decision. I would like to say something to the Great Catholic Leader, His Grace, Cardinal O'Brien. I must say I am sick of this sort of thing. St. James deliberately sets out on the path of truth, obedience and justice. This is a sacred place. I have absolutely no time for the modern bishops who have been

influenced by the liberalism of the Protestant world. No-one should be allowed to dictate to others what they believe or how they are to live. I am pleased to see that Canon Thomas Moore has been given a sabbatical to study the peace process in Northern Ireland. He is a true servant of God. If it is a crime to suggest a priest is guilty, then we must all share responsibility for this current situation. But we all failed God when we did not stand for this truth. The Catholic church is under severe attack and more urgently, I believe, at the hands of a homosexual lobby who are driving this

church out of existence. The Catholic faith is dying. A great Catholic leader once said that the church could not tolerate those who wanted to destroy it. The great leader was St. Francis of Assisi, and in the modern world, I believe the full force of the Catholic Church must always be used to defend the faith. I believe this statement was made to explain his repeated denials of homosexuality. He stated that the one who is without sin should cast the first stone. All cannot be called to the same level in the modern world, but we must remember that some of our bishops and priests would gladly stand for the

## truth

What's New in the Adobe Photoshop Wedding Shapes Download?

Q: How to make local notification content more useful I want to figure out how I can make my local notification content in iOS more useful, and perhaps expand on the basic implementation I have. My current application registers for remote notifications, the remote notification sends a local notification through the app, the app displays the notification with a small content alert. In this case, it is "New Notification." I have the following: func

application(application: UIApplication, didReceiveRemoteNotification userInfo: [NSObject : AnyObject], fetchCompletionHandler completionHandler: (UIBackgroundFetchResult) -> Void) { // Create our notification manager let notifications = NotificationCenter.def ault.addObserver(forName: NSNotific ation.Name.UIApplicationDidBecome Active, object: nil, queue: OperationQueue.main) { (notification: NSNotification) -> Void in // Do something useful let vc: MyVC = self.window!.rootViewController as!

14 / 18

MyVC vc.notification = notification } } This works fine, but I'd like to implement some additional information in the notification. I have a server setup that I can send new messages to, and I want to send the message to the user. This is already working, but I'd also like to have an icon within the notification. Ideally, I'd like to add something to the notification in the form of: I'd like to have an icon, rather than the "New Notification" text, with some type of information to the user about the new message. I also want to be able to retrieve information about this

message in the application itself. If I make this change, how do I retrieve information about the application in the notification? A: If you look at the documentation, you will see how to customize the alert body as well as the actual notification (notification alert title and body).

System Requirements For Adobe Photoshop Wedding Shapes Download:

Minimum OS: Windows XP / Vista / 7 Processor: 1GHz or faster RAM: 256 MB Hard disk: 2 GB Graphics: DirectX 9 graphics card with at least 1 GB of video memory Recommended OS: Windows 7 Processor: 2 GHz or faster RAM: 1 GB Graphics: DirectX 9 graphics card with at least 2 GB of video memory How to install and play: · Download and install the game from the official

https://lerndialog.lern.cloud/blog/index.php?entryid=2127

http://cyclades.in/en/?p=79800

https://worldtradeoptions.com/wp-content/uploads/2022/07/Ps Photoshop Download For Pc Windows 7 Free.pdf https://www.mattapoisett.net/sites/g/files/vyhlif3436/f/uploads/shellfishlimits 0.pdf

https://loskutbox.ru/wp-content/uploads/2022/07/elgjami.pdf

https://wedesigngreen.com/uncategorized/islamic-font-free-download

https://vukoleather.net/wp-content/uploads/2022/07/whytogil.pdf

https://media.smaskstjohnpaul2maumere.sch.id/upload/files/2022/07/S8B5YhP59nB1j4Zuhrw7\_01\_5c2b34aac70d1f3006f878

17 / 18

cc724b9ea9 file.pdf

http://humlog.social/upload/files/2022/07/mT91U6bX6R9EsMKkZu3T 01 6f2c0818e016385883859fd1bb360b4b file.pdf

https://jrowberg.io/advert/photoshop-cc-2021-free-download/

https://buycoffeemugs.com/photoshop-download-pc-7-0/

https://natepute.com/advert/best-free-fonts-collection-fonts-com-2/

http://www.mtcpreps.com/wp-content/uploads/2022/07/friejas.pdf

https://emealjobs.nttdata.com/pt-pt/system/files/webform/beynher356.pdf

http://workcredinta.com/?p=6229

http://cipheadquarters.com/?p=25161

https://fd.lisboa.ucp.pt/pt-pt/system/files/webform/download-mockup-for-photoshop.pdf

http://www.ndvadvisers.com/?p=

https://libertinosdaalcova.com/wp-

content/uploads/2022/07/adobe photoshop cc your complete beginner to advanced class .pdf

http://made4you.london/?p=6346